Fortigate User [Authentication](http://thedocs2015.ozracingcorp.com/go.php?q=Fortigate User Authentication Guide 5.0) Guide 5.0 >[>>>CLICK](http://thedocs2015.ozracingcorp.com/go.php?q=Fortigate User Authentication Guide 5.0) HERE<<<

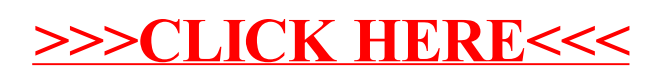